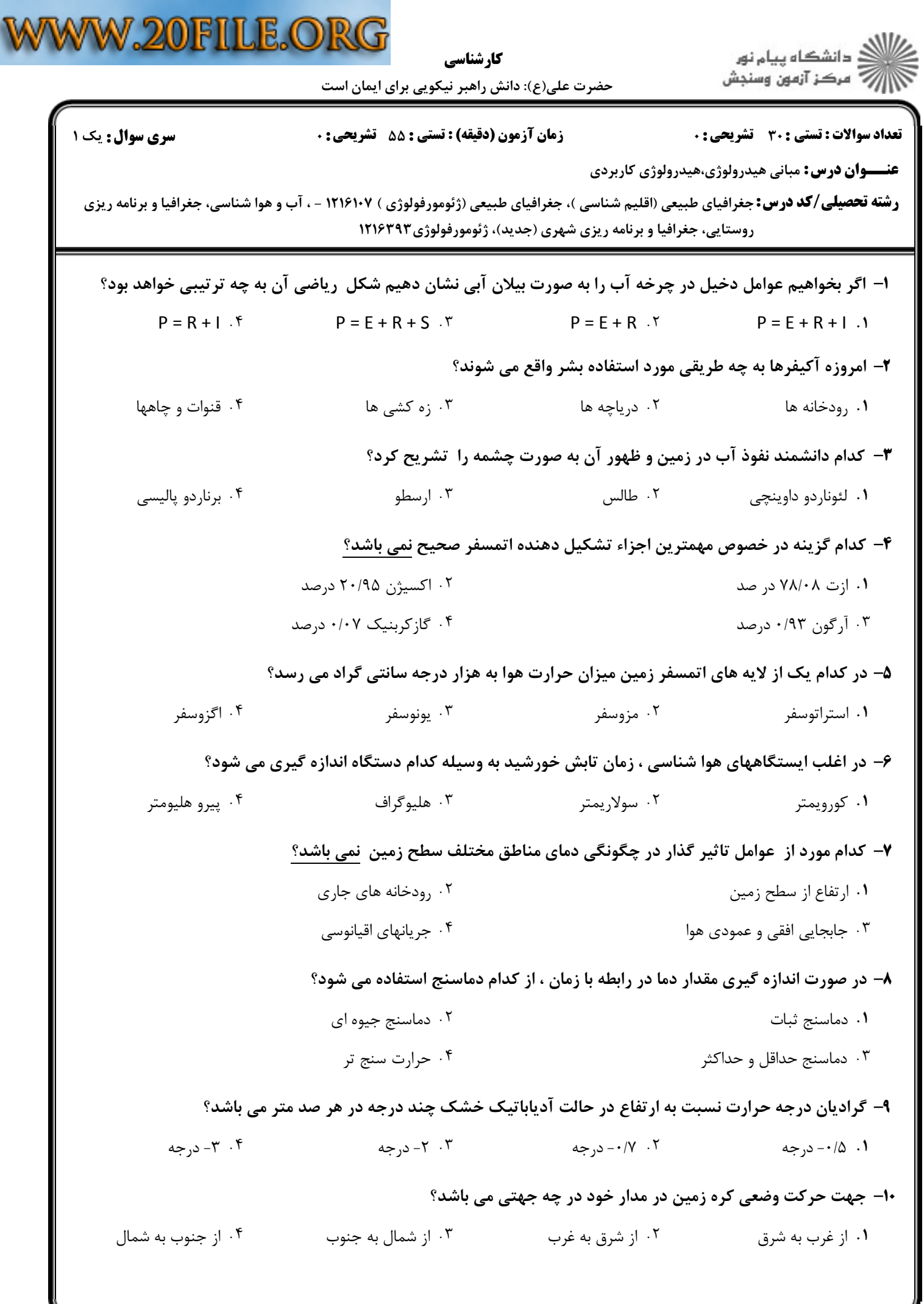

÷

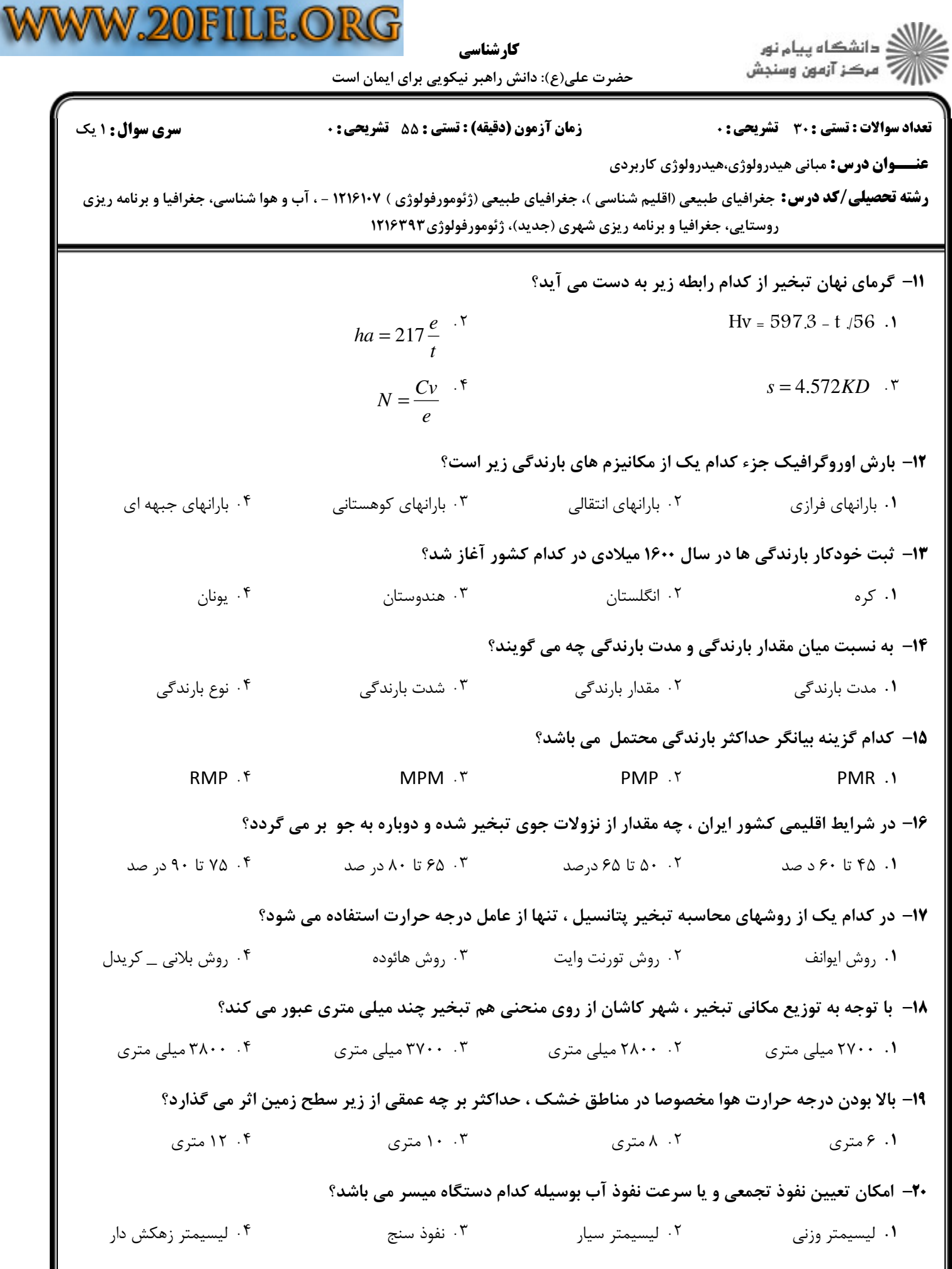

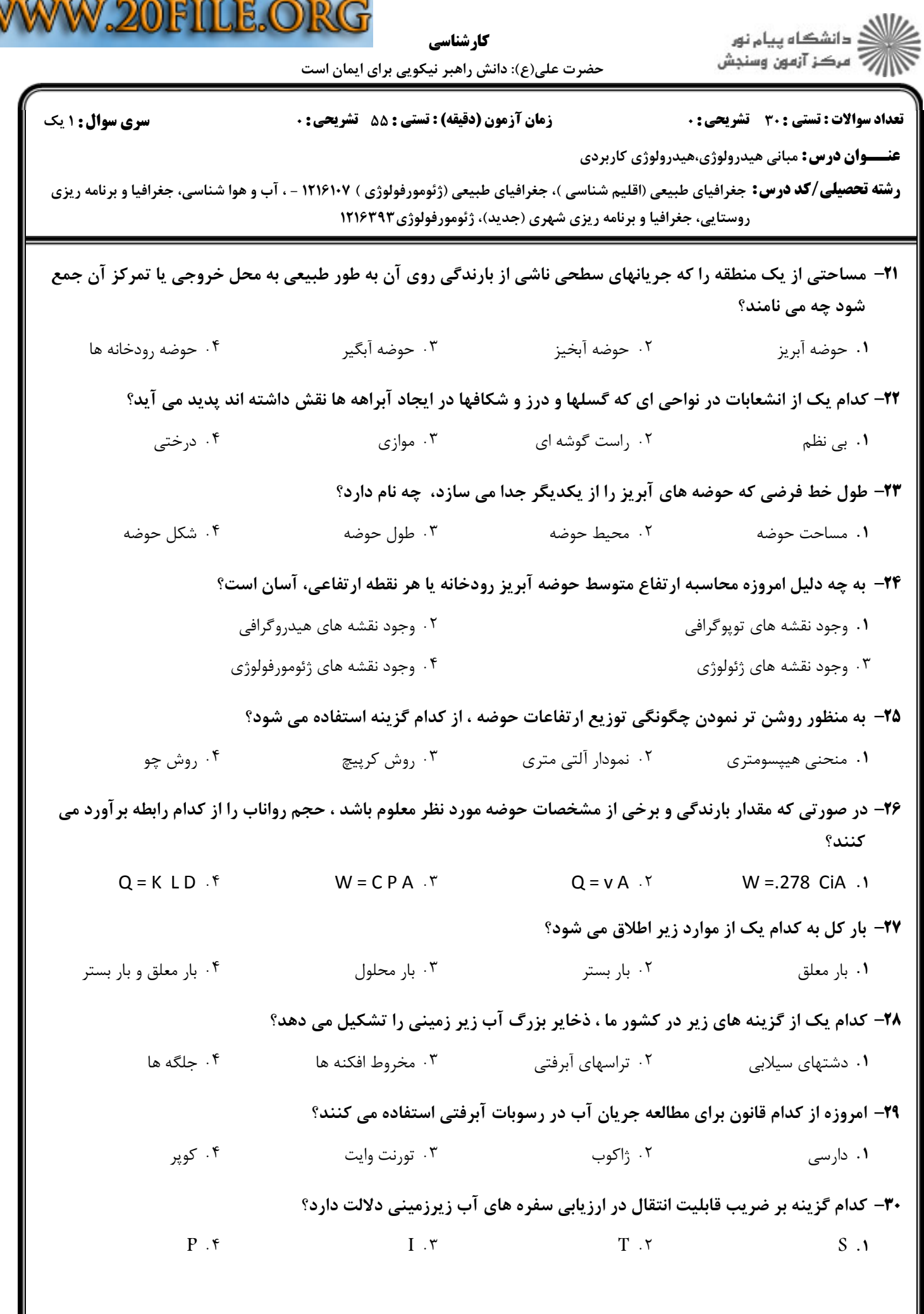

V

V